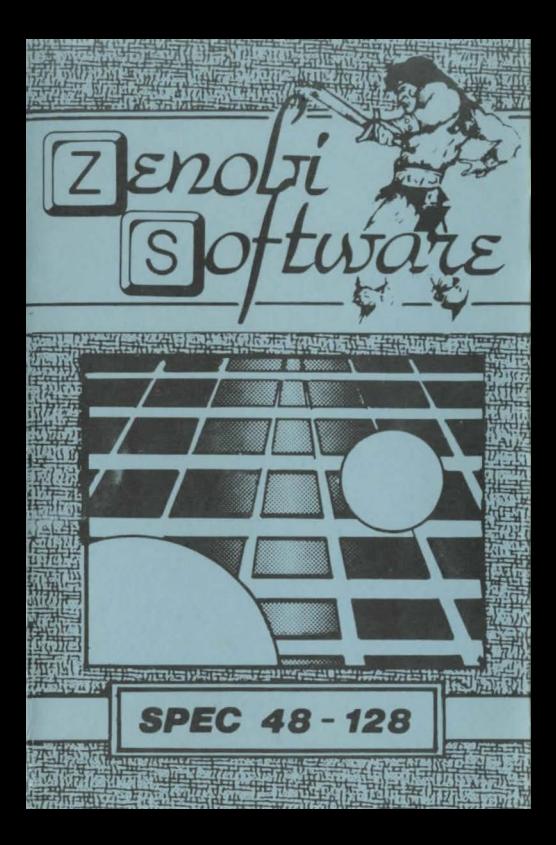

## **LOADING INSTRUCTIONS**

Type LOAD " " and press ENTER

OR

## **Use `TAPE LOADER'option**

ZENOBI SOLTWARI John Wilson 26 Spotland Tops,

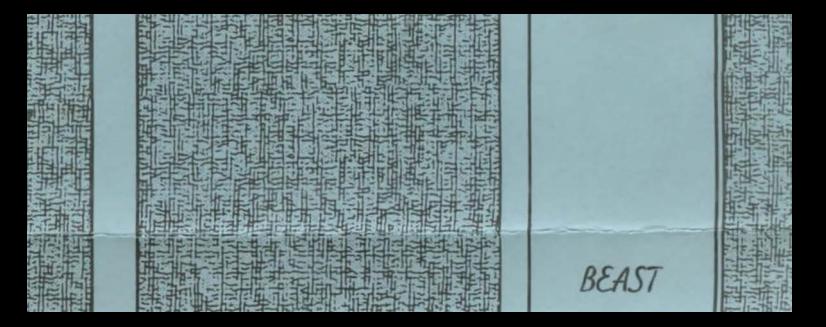